**NOTE:** *Each exercise is worth 10 points and can be turned in at any time before its "expiration date". At the end of the semester, I will expect you to have turned in at least 1/2 of the exercises assigned. If you do more, I will pick your best grades. If you do less, the missing grades will be counted as zeros. Altogether, these will count the same as one project.*

*Many of these problems will require you to use the help system and/or read the text to figure out what commands you need to use and how to use them.*

1. (*expires*  $2/6$ ) If  $p(x)$  is a complex polynomial with real coefficients, it is well known that it can be factored into a product of linear and quadratic terms with real coefficients, or into a product of linear terms only if the coefficients are allowed to be complex.

First, use <code>Maple</code> to write  $q(z)=x^5-3x^4-3x^3+9x^2-10x+30$  as a product of *exact* linear and quadratic factors with real coefficients. By exact, I mean you should leave any non-rational quadranc ractors with real coemclents. By exact, I mean you should leave any r<br>factors expressed as radicals; do not approximate terms like √3 as 1.73205, etc.

Then write  $q(x)$  as a product of only linear factors (which will involve complex numbers). Finally, do the same for product  $p(x) = x^5 - 2x^4 - 10x^3 + 20x^2 - 16x + 32$ .

*Hint: Note that this question asks for four different answers, two for each polynomial. While the maple command* factor *is relevant, it will need a little assistance to be able to answer all four parts. Alternatively, there are other ways to do this.*

- 2. (*expires 2/6*) Draw a graph showing both cos(x) and its fifth Taylor polynomial (that is,  $1 - \frac{1}{2!}x^2 + \frac{1}{4!}x^4$  ) for x between  $-4$  and 4. What degree of Taylor polynomial seems to be needed to get good agreement in this range? *Hint: use a variation of the command* convert(taylor(cos(x),x,5),polynom) *to make this work. Think of a suitable way to demonstrate that the approximation you have taken is "good"– what is a good definition of "good" here? Be sure to* **explain** *your choice of the meaning of "good".*
- 3. (*expires 2/13*) The Borromean rings are a set of three mutually interlocked rings, arranged so that if one ring is removed, the other two become unlinked.

Use Maple to make an image of the Borromean rings in R 3 . *Hint: I suggest using* tubeplot *from the* plots *package. The real challenge of this problem is figuring out how to parameterize the three curves.*

Note that the Borromean rings can not be made from flat, round rings. Either some of the rings have to be bent a little to weave through each other, or flat rings which are elliptical can be used. See the figures below (made with Maple).

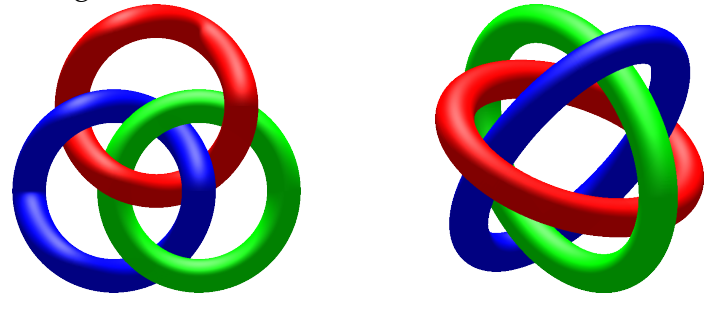

4. (*expires* 2/13) Plot the function  $f(x) = 2 \sin x - x^3 - 1/5$ , for  $x \in [-4, 4]$ . Find all the zeros of the function with an accuracy of 20 decimal digits. *Hint: See* Digits*,* fsolve*.*